# An overview of DuckDB

**Gábor Szárnyas**  Developer Relations Advocate

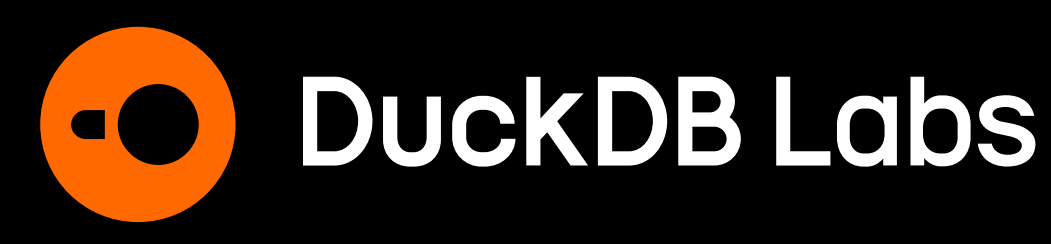

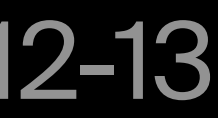

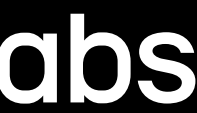

#### OSA CON 23 2023-12-13

## **About me**

#### **Developer Relations @ DuckDB Labs**

- Startup with 18 people
- Based in Amsterdam

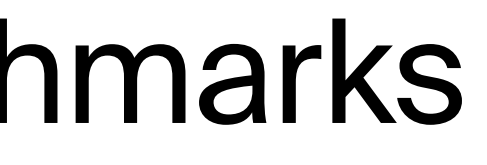

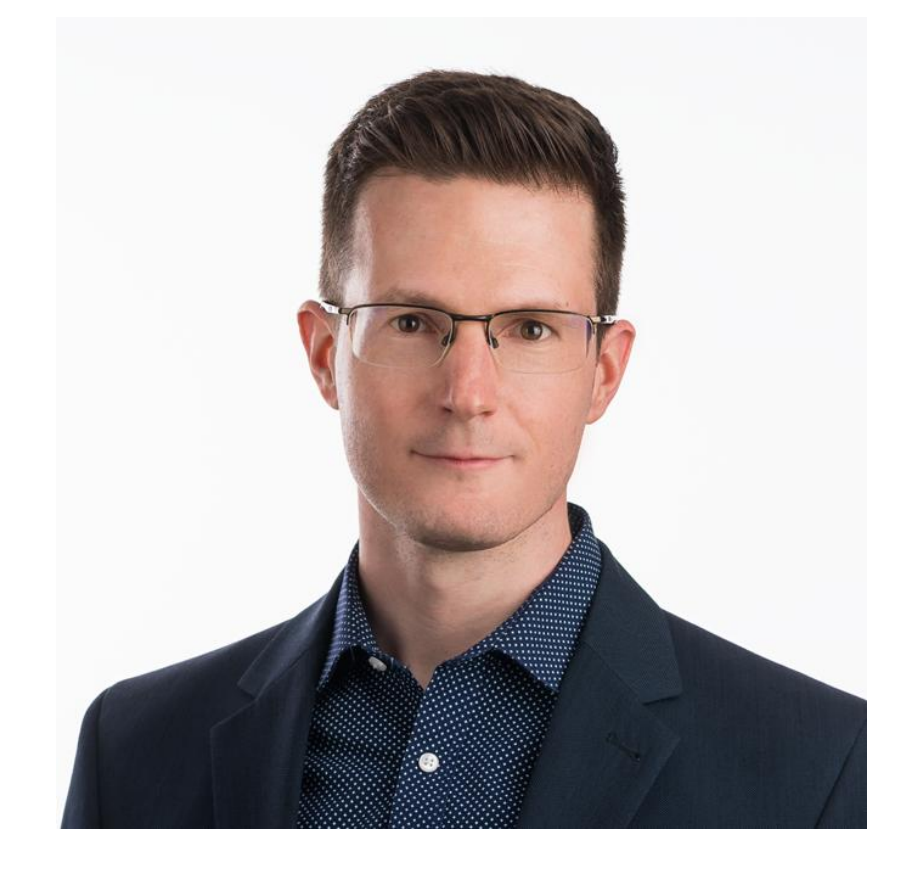

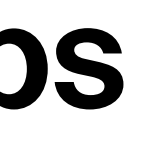

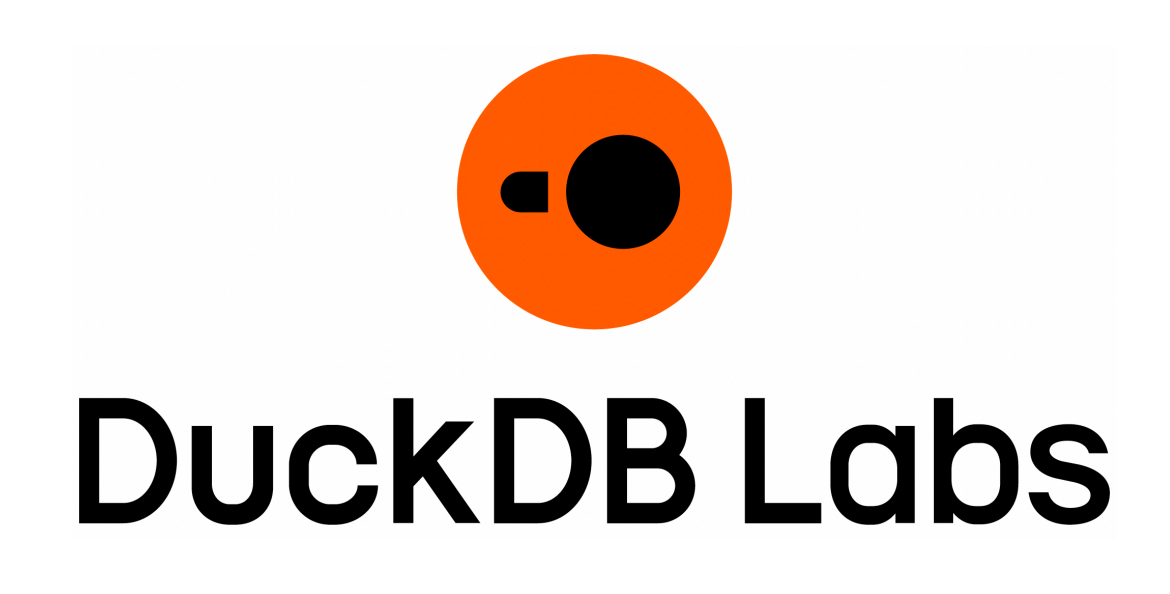

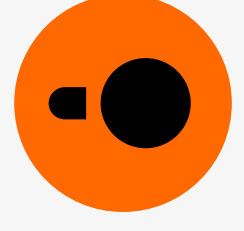

#### **Gábor Szárnyas**

- 2014–2023: PhD + postdoc
- Research on databases and benchmarks

# Context

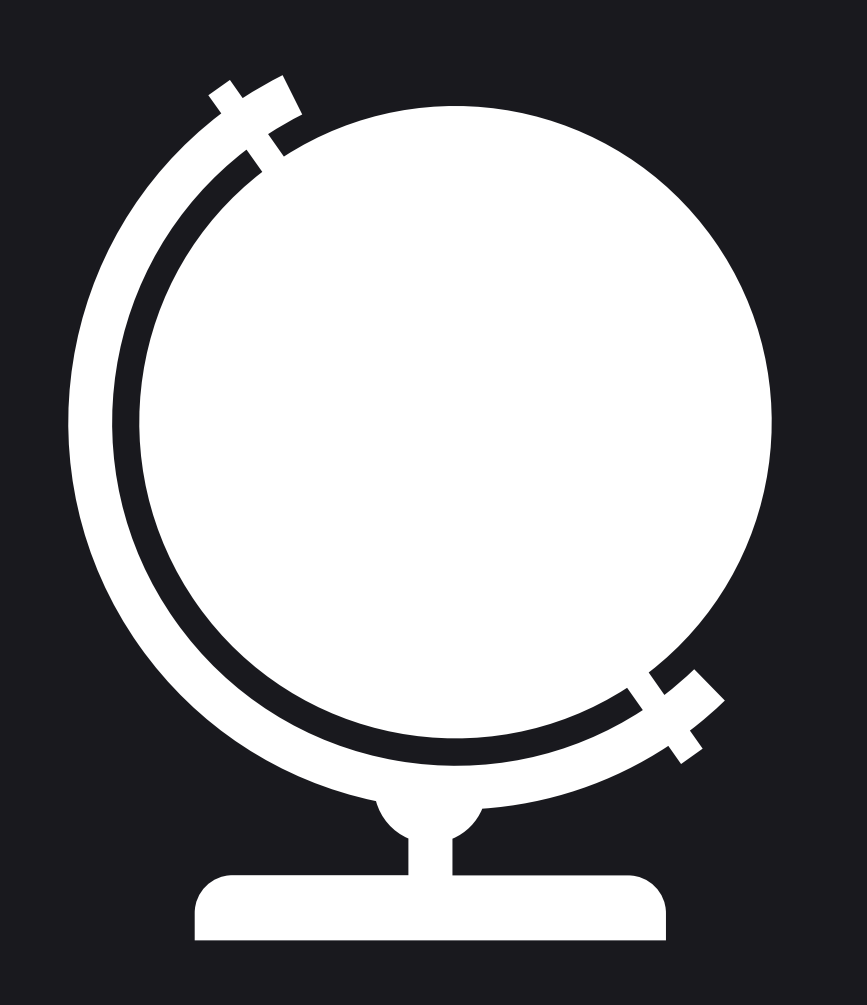

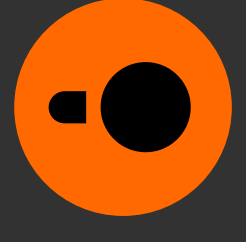

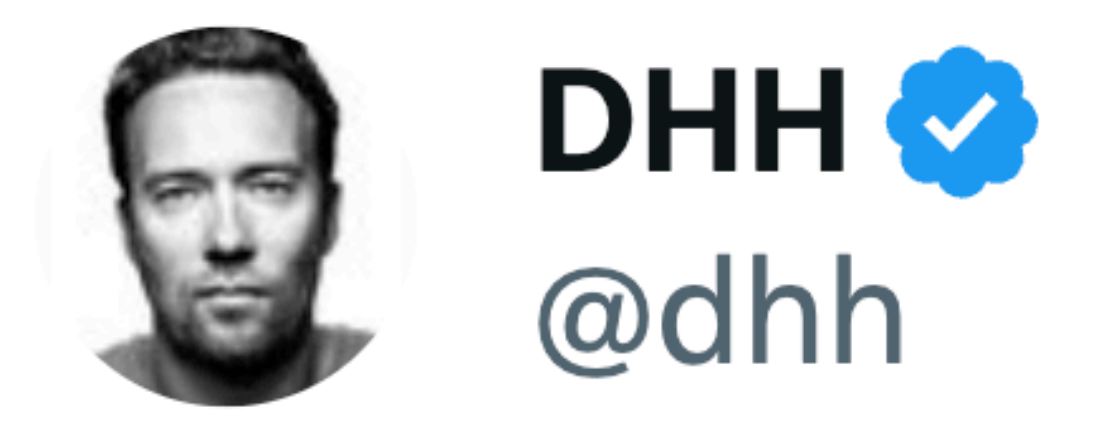

## The fact that mainstream developer laptops now ship with 16-core, 3nm CPUs is one of those THE PREMISE CHANGED fundamentals  $[...]$ .

Time to reconsider some fundamentals of where things run, how, and when.

6:15 PM  $\cdot$  Oct 31, 2023

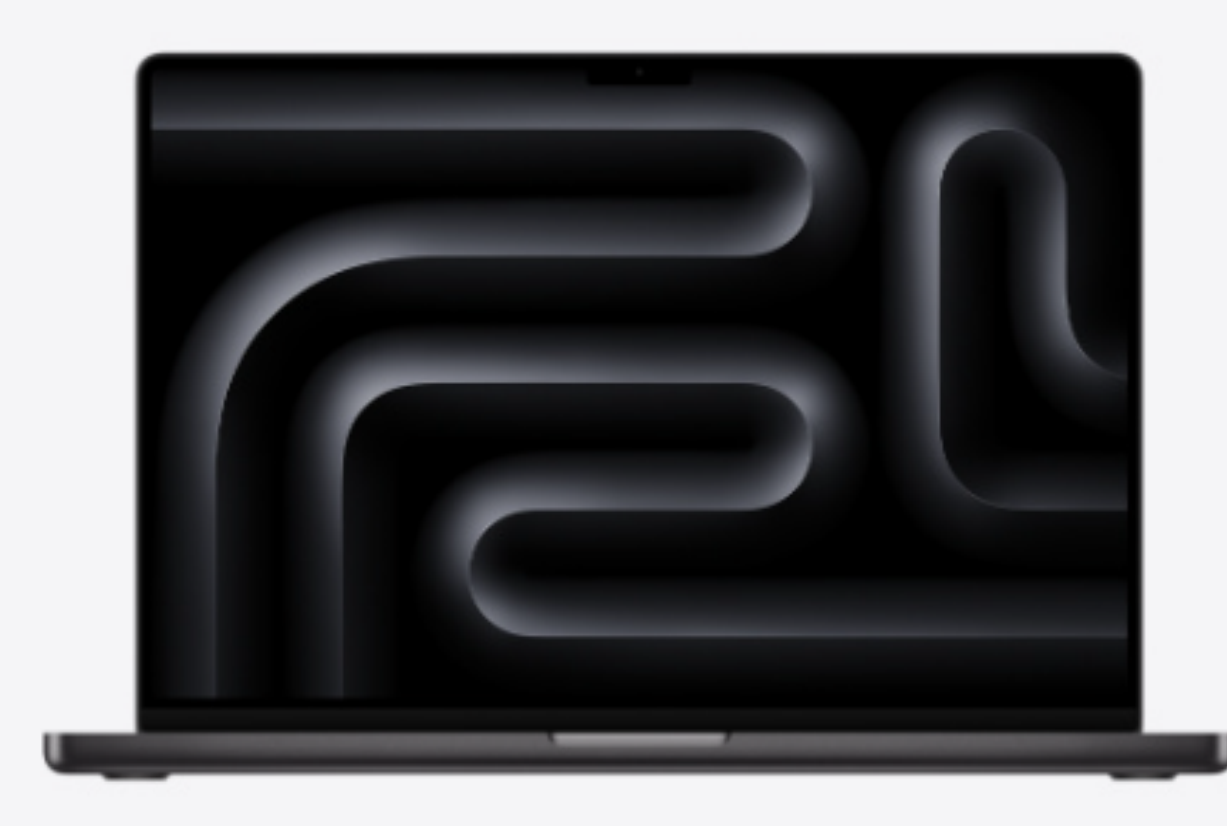

**New** 

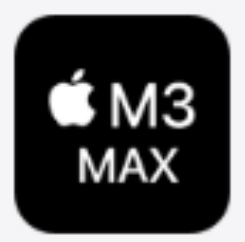

#### 16-core CPU 40-core GPU **48GB Unified Memory** 1TB SSD Storage<sup>1</sup>

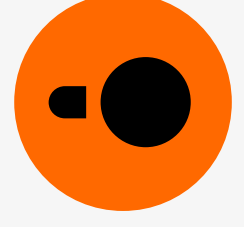

# DuckDB is an analytical database system built for powerful end-user devices

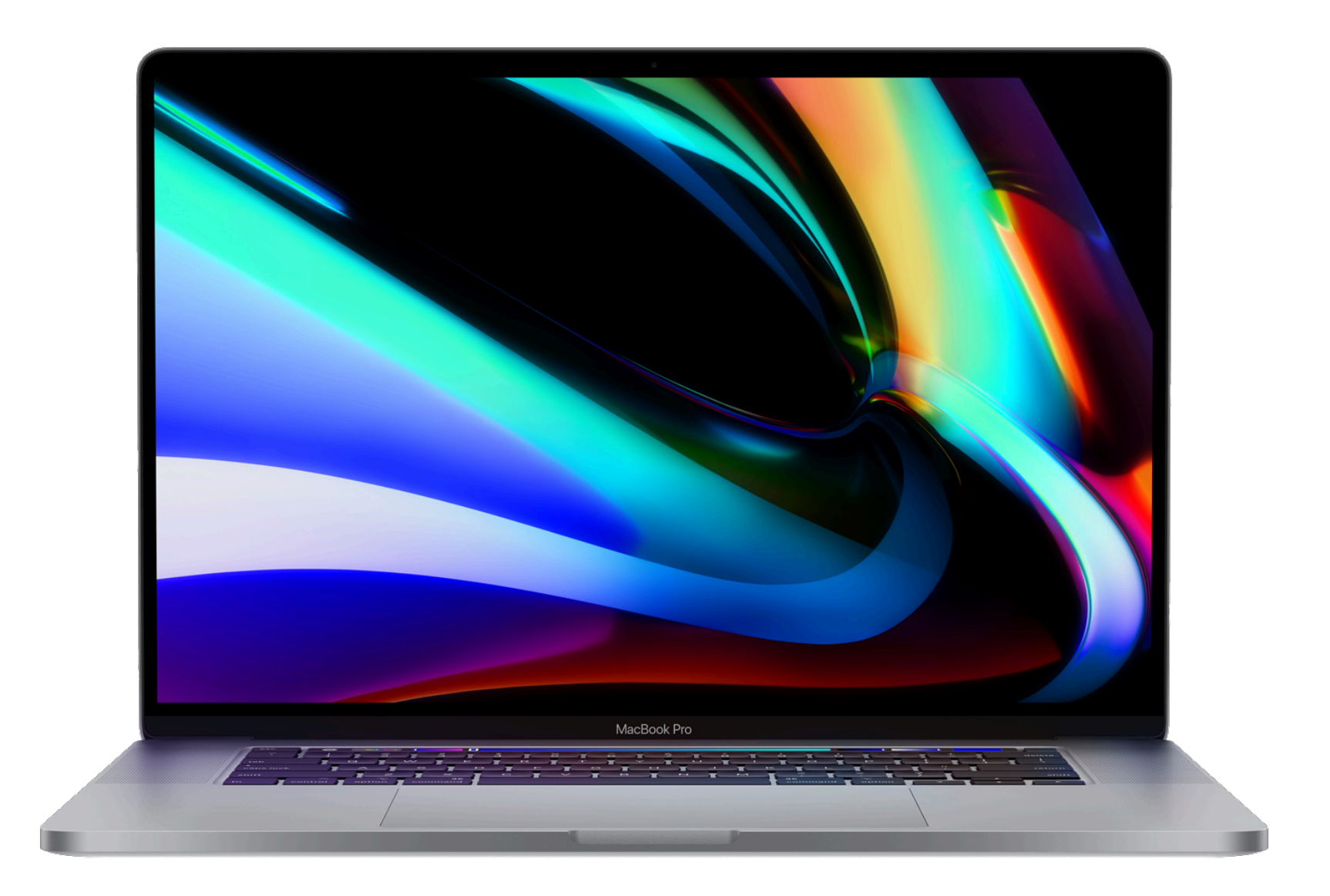

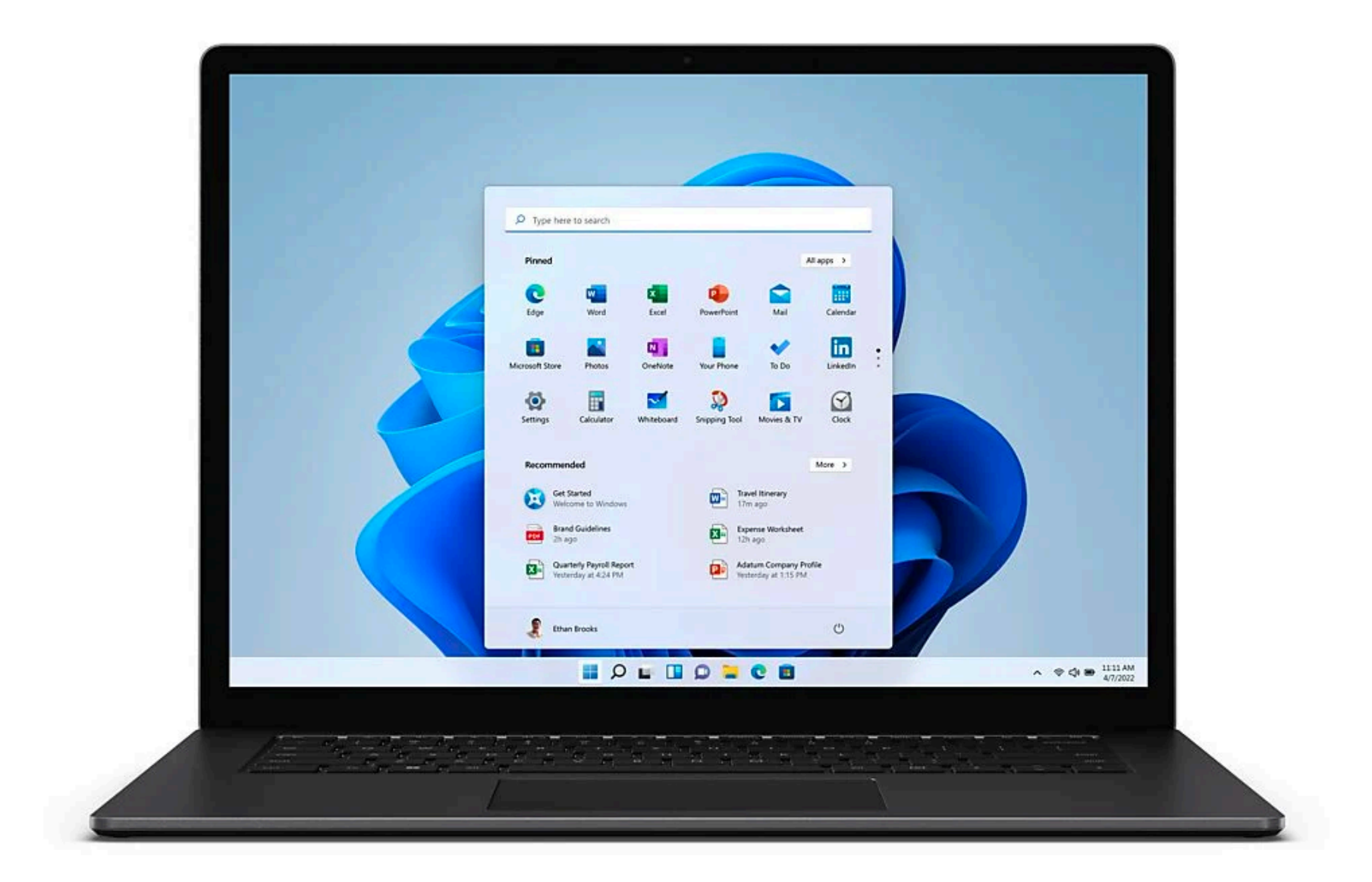

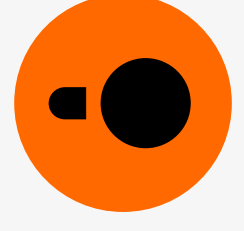

An analytical SQL database

Built to be portable and fast

Developed since 2018

Written in C++11

Open-source under the MIT license

## **DuckDB's key properties**

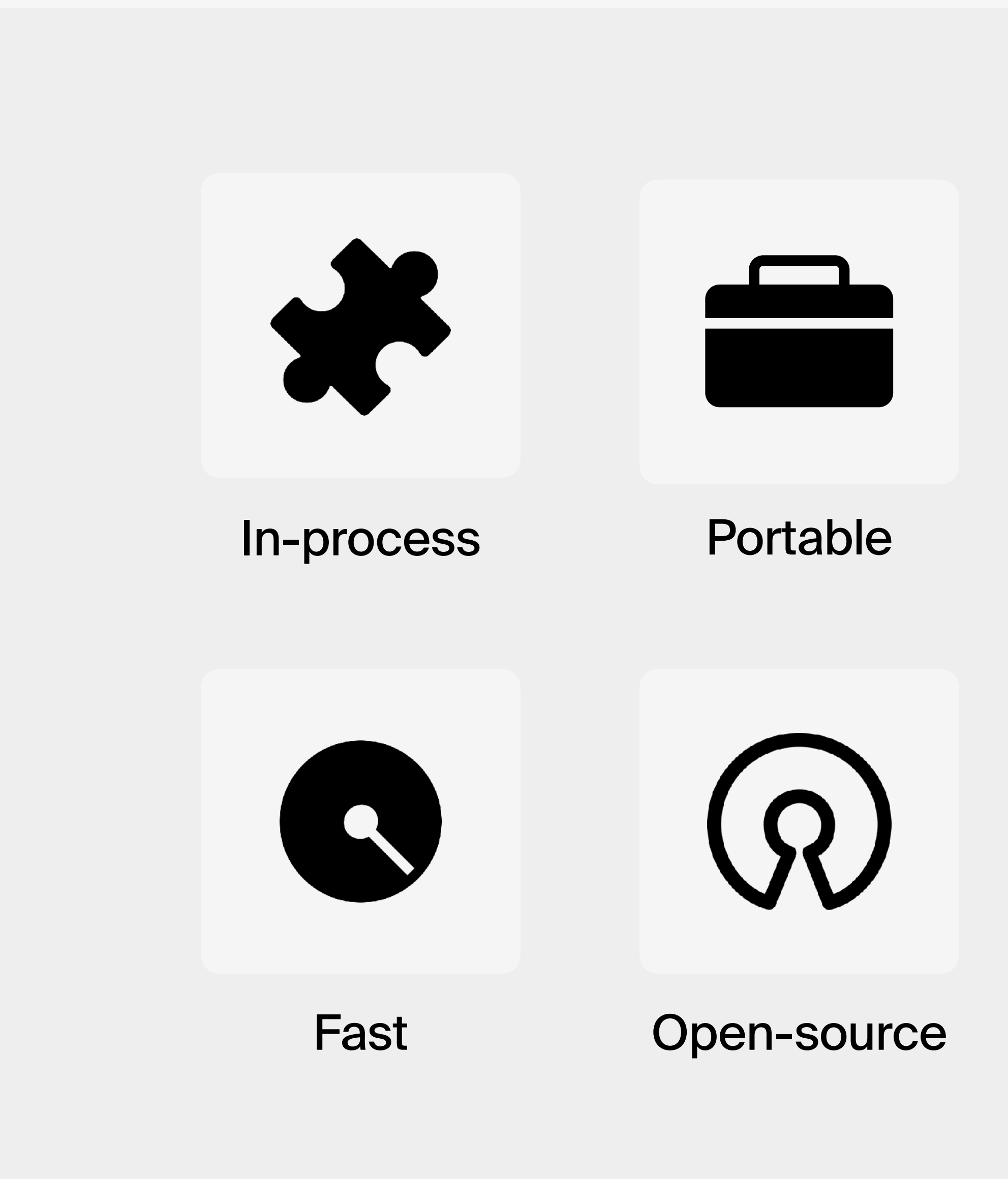

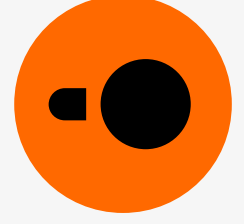

# **Deployment**<br>model

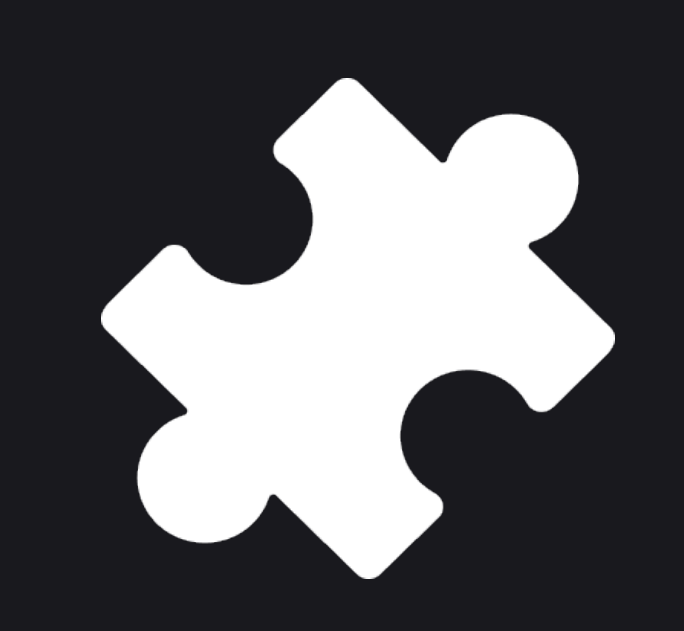

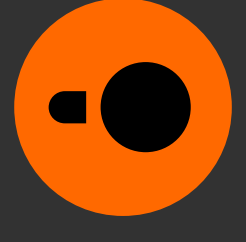

Database server

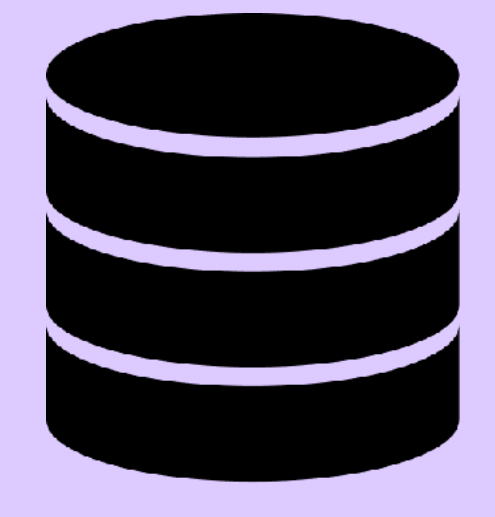

#### **Client–server setup**

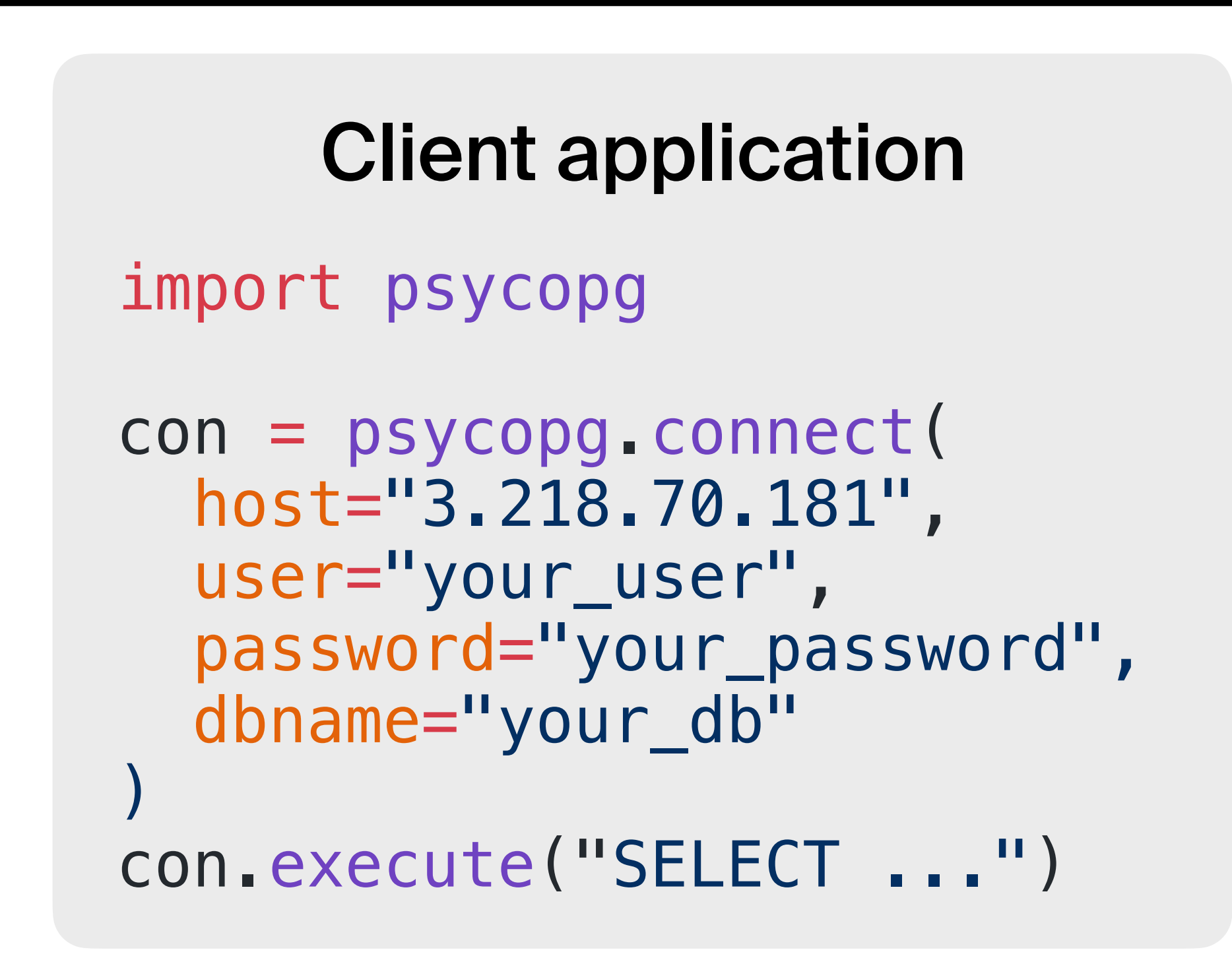

![](_page_7_Figure_3.jpeg)

Connection setup and authentication configure, operate

![](_page_7_Picture_8.jpeg)

#### Database server

![](_page_8_Picture_5.jpeg)

#### **Client–server setup**

![](_page_8_Figure_1.jpeg)

![](_page_8_Figure_2.jpeg)

Still a bottleneck

Run in a container, need to

![](_page_8_Picture_7.jpeg)

#### **In-process setup**

#### Client application

#### import duckdb duckdb.sql("SELECT ...")

![](_page_9_Picture_3.jpeg)

No configuration No authentication No client protocol

![](_page_9_Picture_5.jpeg)

#### **In-process setup**

![](_page_10_Figure_1.jpeg)

import duckdb

duckdb.sql("SELECT ...")

# for persistence

con = duckdb.connect("my.db") con.sql("SELECT ...")

![](_page_10_Picture_6.jpeg)

![](_page_10_Picture_7.jpeg)

![](_page_10_Picture_8.jpeg)

#### **Database systems**

![](_page_11_Picture_4.jpeg)

![](_page_11_Picture_7.jpeg)

#### Client–server

#### In-process

![](_page_11_Picture_2.jpeg)

# Portable

![](_page_12_Picture_1.jpeg)

![](_page_12_Picture_2.jpeg)

You can get started with DuckDB in <**15 seconds** on most popular platforms

This includes:

- Typing the commands
- Downloading the package
- Installing the package
- Launching DuckDB

![](_page_13_Picture_8.jpeg)

## **Installing DuckDB**

## **DuckDB packages**

#### Pkg.add("DuckDB")

![](_page_14_Picture_5.jpeg)

![](_page_14_Picture_6.jpeg)

## npm install duckdb

![](_page_14_Picture_8.jpeg)

cargo add duckdb

![](_page_14_Picture_12.jpeg)

![](_page_14_Picture_13.jpeg)

![](_page_14_Picture_14.jpeg)

![](_page_14_Picture_15.jpeg)

#### org.duckdb:duckdb\_jdbc

![](_page_14_Picture_10.jpeg)

![](_page_14_Picture_1.jpeg)

![](_page_14_Picture_2.jpeg)

![](_page_14_Picture_3.jpeg)

DuckDB has zero external dependencies

Dependencies are vendored in the codebase

Pure C/C++ codebase

Portable anywhere with a C++11 compiler

Small binary packages

![](_page_15_Figure_8.jpeg)

![](_page_15_Picture_9.jpeg)

## **Why is installation so fast?**

## **WebAssembly (Wasm)**

![](_page_16_Picture_1.jpeg)

![](_page_16_Picture_5.jpeg)

# Fast

![](_page_17_Picture_1.jpeg)

![](_page_17_Picture_2.jpeg)

#### **CSV reader performance**

![](_page_18_Figure_5.jpeg)

![](_page_18_Picture_6.jpeg)

**Setup:** M2Pro CPU, 32GB RAM, DuckDB v0.9.3-dev

**Test data:** LDBC social network data set

![](_page_18_Picture_67.jpeg)

![](_page_19_Picture_8.jpeg)

# **T** Demo

![](_page_19_Picture_10.jpeg)

# Internals

![](_page_20_Picture_1.jpeg)

![](_page_20_Picture_2.jpeg)

## Storage

![](_page_21_Figure_1.jpeg)

![](_page_21_Picture_2.jpeg)

## Storage

![](_page_22_Figure_1.jpeg)

![](_page_22_Picture_2.jpeg)

## Storage

![](_page_23_Figure_1.jpeg)

![](_page_23_Picture_2.jpeg)

#### **Execution**

![](_page_24_Figure_1.jpeg)

![](_page_24_Picture_2.jpeg)

![](_page_25_Figure_2.jpeg)

![](_page_25_Picture_3.jpeg)

#### **Execution**

![](_page_25_Figure_1.jpeg)

![](_page_26_Figure_1.jpeg)

#### 2 row groups

#### **Vectorized execution**

#### L1 cache

#### L1 cache

![](_page_26_Picture_5.jpeg)

#### L1 cache

![](_page_27_Picture_5.jpeg)

#### L1 cache

![](_page_27_Figure_1.jpeg)

#### 2 row groups

#### **Vectorized execution**

# L1 cache

![](_page_28_Picture_5.jpeg)

#### **Vectorized execution**

![](_page_28_Picture_3.jpeg)

![](_page_28_Figure_1.jpeg)

#### 2 row groups

#### L1 cache

![](_page_29_Picture_8.jpeg)

![](_page_29_Picture_9.jpeg)

![](_page_29_Picture_10.jpeg)

![](_page_29_Picture_11.jpeg)

#### L1 cache

![](_page_29_Picture_4.jpeg)

#### **Vectorized execution**

![](_page_29_Figure_1.jpeg)

Modern compilers auto-vectorize code using SIMD instructions

#### Vectors fit into L1 cache (32–128kB)

#### 2 row groups

## Indexing: Zone maps

#### For each column, DuckDB creates zone maps (min-max indexes)

![](_page_30_Figure_2.jpeg)

![](_page_30_Picture_3.jpeg)

## **Larger-than-memory execution: TPC-H queries on SF100**

![](_page_31_Figure_1.jpeg)

![](_page_31_Picture_2.jpeg)

![](_page_31_Figure_3.jpeg)

# Extensions

![](_page_32_Picture_1.jpeg)

![](_page_32_Picture_2.jpeg)

- Powerful extension mechanism:
	- new types and functions
	- data formats
	- <sup>o</sup> operators
	- SQL syntax
	- memory allocator
- Many DuckDB features are implemented as extensions
	- httpfs
	- JSON
	- Parquet

#### 洼 **README.md**

#### **DuckDB Extension Template ∂**

This repository contains a template for creating a DuckDB extension. The main goal of this template is to allow users to easily develop, test and distribute their own DuckDB extension. The main branch of the template is always based on the latest stable DuckDB allowing you to try out your extension right away.

#### Getting started  $\mathcal P$

First step to getting started is to create your own repo from this template by clicking Use this template. Then clone your new repository using

```
git clone --recurse-submodules https://github \Box /
```
![](_page_33_Picture_17.jpeg)

![](_page_33_Picture_18.jpeg)

## **Extensions**

```
SELECT avg(price) 
FROM 'https://duckdb.org/data/prices.parquet' 
WHERE ticker = 'MSFT';
```
┌────────────┐ │ avg(price) │ double ├────────────┤

└────────────┘

 $2.0$ 

- HTTP range requests so seek to the required data
- Only touch the ticker and price columns

![](_page_34_Picture_9.jpeg)

## **Parquet + httpfs extensions to query stock data**

It's not a full download:

#### **Wasm Shell: Spatial extension**

![](_page_35_Picture_17.jpeg)

**Elapsed: 02.533 s** 

![](_page_35_Picture_5.jpeg)

# Use cases

![](_page_36_Picture_1.jpeg)

![](_page_36_Picture_3.jpeg)

Saving costs:

- Replacing (parts of) data warehouse jobs
- Running computation locally

![](_page_37_Picture_5.jpeg)

Building block:

- 
- Just to perform a simple step • E.g., converting from Parquet to CSV

#### Education:

- Easy-to-install, open, standards-compliant system • No configuration, no DBA
- 

![](_page_37_Picture_12.jpeg)

![](_page_37_Picture_14.jpeg)

#### **Use cases**

![](_page_37_Picture_1.jpeg)

# Limitations

# 

![](_page_38_Picture_2.jpeg)

## **Concurrency control**

- ACID compliance via multi-version concurrency control (MVCC)
- Recovery using a write-ahead log (WAL)
- But: Not a good fit for write-heavy workloads

![](_page_39_Figure_4.jpeg)

![](_page_39_Picture_6.jpeg)

DuckDB only supports **single-node** execution

#### DuckDB can **scale up:**

- EC2 r6id.32xlarge: 1TB RAM, \$10/h
- EC2 x1e.32xlarge: 4TB RAM, \$28/h

#### Allows scaling for TBs of data

Store the data in S3, run short bursts of workloads

## **Distributed execution**

# Client application

![](_page_40_Picture_10.jpeg)

![](_page_40_Picture_11.jpeg)

# The DuckDB landscape

![](_page_41_Picture_1.jpeg)

#### **DuckDB versions**

![](_page_42_Picture_3.jpeg)

 v0.9 Current version v0.10 Early next year v1.0 Later next year

#### Stable file format

![](_page_42_Picture_5.jpeg)

#### Stability and maturity improvements

![](_page_42_Picture_7.jpeg)

Performance optimizations

![](_page_42_Picture_9.jpeg)

![](_page_42_Figure_2.jpeg)

#### **Organizations around DuckDB**

![](_page_43_Picture_1.jpeg)

![](_page_43_Picture_2.jpeg)

![](_page_43_Picture_3.jpeg)

#### MotherDuck

![](_page_43_Picture_5.jpeg)

Wrapping up...

![](_page_44_Picture_2.jpeg)

#### **Classic open-source project**

#### **Full-fledged CLI client**

#### **Works offline**

#### **No vendor lock-in**

EXPORT DATABASE 'my\_db' (FORMAT CSV); EXPORT DATABASE 'my\_db' (FORMAT PARQUET);

![](_page_45_Picture_6.jpeg)

![](_page_45_Picture_7.jpeg)

## DuckDB is old-school with state of the art internals

# Give DuckDB a spin!

![](_page_46_Picture_1.jpeg)

## Google Colab, shell.duckdb.org

![](_page_47_Figure_1.jpeg)

#### A shell.duckdb.org  $\mathbf{C}$

 $\rightarrow$ 

**Septiment** 

 $\sum$ 

 $\blacksquare$ 

```
DuckDB Web Shell
Database: v0.9.1
Package: @duckdb/duckdb-wasm@1.27.1-dev134.0
```
Connected to a local transient in-memory database. Enter .help for usage hints.

#### duckdb> FROM 'https://duckdb.org/data/prices.csv';

![](_page_47_Picture_78.jpeg)

Elapsed: 146 ms

duckdb>

![](_page_47_Picture_12.jpeg)

![](_page_47_Picture_13.jpeg)

#### discord.duckdb.org @duckdb

![](_page_48_Picture_3.jpeg)

![](_page_48_Picture_4.jpeg)

![](_page_48_Picture_6.jpeg)

## **Stay in touch**

![](_page_48_Picture_1.jpeg)

#### duckdb.org

![](_page_48_Picture_8.jpeg)

![](_page_49_Picture_1.jpeg)